# **UNIVERSIDADE DO ESTADO DO RIO DE JANEIRO LABORATÓRIO 2 - ELETRÔNICA 1, turmas 5,6**

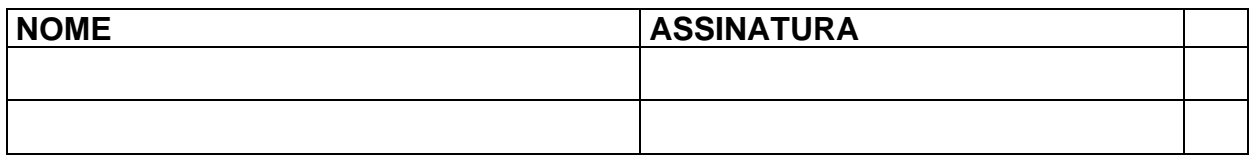

#### **OBJETIVO:**

Levantar a característica V-I do diodo (não é obrigatório, mas esta experiência é melhor feita combinando bancada e simulação particularmente na descoberta do "efeito avalanche". Se feito só em bancada os itens 4 e 5 poderão ser feitos em casa)

#### **MATERIAL:**

Resistências diversas, diodo 1N4148 (por simulação), 1N4007 (em bancada).

### **EXECUÇÃO:**

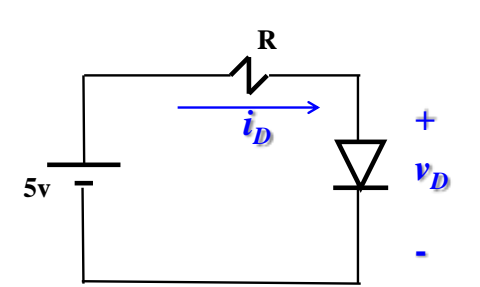

1) Aplique  $V_{DC} = 5$  volts e meça  $v_D$  com o voltímetro. Use 1N4148 (se usar o Tina ou similares) ou o 1N4007 (se na bancada) e complete a tabela dada por cálculos.

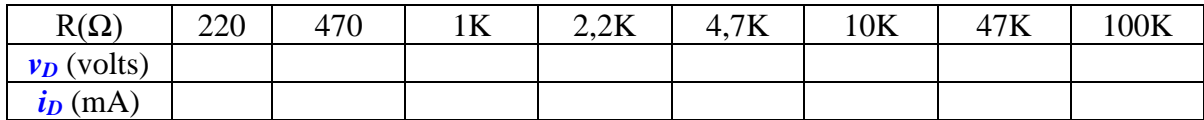

- 2) Inverta a posição do diodo e refaça (acrescente resistores maiores aos já indicados acima).
- 3) Trace a característica V-I do diodo com estas tabelas. Pode levar as tabelas para o Excel e lá obter o gráfico da característica V-I para fins de documentação.
- 4) Use um método bem mais rápido (no simulador) para obter a característica V-I direta do diodo sem o limitador de corrente dado (retire R) e excite o diodo diretamente com fonte de voltagem variável configurada para 100 pontos de 0 a 750 mv (se usar TINA, *DC Analysis; DC Transfer Characteristics*). Não se

esqueça de adicionar um amperímetro AM1. Por que este método em bancada seria irreal? (para fazer isto use o TINA ou similar)

5) Substitua a fonte de voltagem variável (no simulador) por uma fonte de corrente variável em sentido reverso, retire o amperímetro e acrescente um medidor de voltagem no diodo para descobrir a tensão de avalanche do diodo (é possível que precise de uma resolução perto de 50 pontos e a simulação seja de 1 mA até zero).

## **RELATÓRIO:**

O relatório (este e os demais) deve reproduzir EXATAMENTE o que ocorreu durante o experimento e deverá ser entregue em papel, logo antes do próximo LAB. Os resultados obtidos (valores, gráficos, explicação da solução adotada) devem estar documentados (captura de tela ou foto) e devem conter seus respectivos erros percentuais em relação aos valores teóricos ou valores esperados; comentários; bibliografia usada. O relatório é individual se feito em simulador e pode ser em dupla se feito em bancada. A documentação é como de costume (como já detalhado no Laboratório 1!).

Qualquer relatório deve conter:

- introdução teórica analisando especificamente o(s) circuito(s) dado(s) com os respectivos resultados teóricos com documentação do seu desenvolvimento com os itens descritos acima;

- resultados práticos documentados e com os erros percentuais;
- conclusões;
- referências bibliográficas.

Nada impede do relatório ser manuscrito, fora a documentação da simulação, mas naturalmente é preferível digitado.